# <span id="page-0-1"></span><span id="page-0-0"></span>**1 APR::Socket - Perl API for APR sockets**

# <span id="page-1-0"></span>**1.1 Synopsis**

```
 use APR::Socket ();
 ### set the socket to the blocking mode if it isn't already
  ### and read in the loop and echo it back
 use APR::Const -compile => qw(SO_NONBLOCK);
  if ($sock->opt_get(APR::Const::SO_NONBLOCK)) {
       $sock->opt_set(APR::Const::SO_NONBLOCK => 0);
 }
  # read from/write to the socket (w/o handling possible failures)
 my $wanted = 1024;
  while ($sock->recv(my $buff, $wanted)) {
      $sock->send($buff);
  }
  ### get/set IO timeout and try to read some data
  use APR::Const -compile => qw(TIMEUP);
  # timeout is in usecs!
  my $timeout = $sock->timeout_get();
  if ($timeout < 10_000_000) {
      $sock->timeout_set(20_000_000); # 20 secs
  }
  # now read, while handling timeouts
  my $wanted = 1024;
  my $buff;
  my $rlen = eval { $sock->recv($buff, $wanted) };
  if ($@ && ref $@ && $@ == APR::Const::TIMEUP) {
      # timeout, do something, e.g.
      warn "timed out, will try again later";
  }
  else {
     warn "asked for $wanted bytes, read $rlen bytes\n";
       # do something with the data
  }
  # non-blocking io poll
  $sock->opt_set(APR::Const::SO_NONBLOCK => 1);
  my $rc = $sock->poll($c->pool, 1_000_000, APR::Const::POLLIN);
  if ($rc == APR::Const::SUCCESS) {
      # read the data
  }
  else {
      # handle the condition
  }
  # fetch the operating level socket
  my $fd=$sock->fileno;
```
# <span id="page-2-0"></span>**1.2 Description**

APR::Socket provides the Perl interface to APR sockets.

# <span id="page-2-1"></span>**1.3 API**

APR::Socket provides the following methods:

## <span id="page-2-2"></span>*1.3.1* **fileno**

Get the operating system socket, the file descriptor on UNIX.

\$fd = \$sock->fileno;

**obj: \$sock ( [APR::Socket object](#page-0-0) )**

The socket

```
ret: $fd ( integer )
```
The OS-level file descriptor.

**since: 2.0.5 (not implemented on Windows)**

## <span id="page-2-3"></span>*1.3.2* **opt\_get**

Query socket options for the specified socket

```
 $val = $sock->opt_get($opt);
```
**obj: \$sock ( [APR::Socket object](#page-0-0) )**

the socket object to query

**arg1: \$opt ( APR::Const constant )**

the socket option we would like to configure. Here are the available socket options.

```
ret: $val ( integer )
```
the currently set value for the socket option you've queried for

- **excpt: APR::Error**
- **since: 2.0.00**

Examples can be found in the socket options constants section. For example setting the IO to the blocking mode.

## <span id="page-3-0"></span>*1.3.3* **opt\_set**

Setup socket options for the specified socket

```
 $sock->opt_set($opt, $val);
```

```
obj: $sock ( APR::Socket object object )
```
the socket object to set up.

```
arg1: $opt ( APR::Const constant )
```
the socket option we would like to configure. Here are the available socket options.

```
\bullet arg2: \frac{2}{3}val (integer)
```
value for the option. Refer to the socket options section to learn about the expected values.

- **ret: no return value**
- **excpt: APR::Error**
- **since: 2.0.00**  $\bullet$

Examples can be found in the socket options constants section. For example setting the IO to the blocking mode.

### <span id="page-3-1"></span>*1.3.4* **poll**

Poll the socket for events:

```
 $rc = $sock->poll($pool, $timeout, $events);
```
**obj: \$sock ( [APR::Socket object](#page-0-0) )**

The socket to poll

**arg1: \$pool ( APR::Pool object )**

usually \$c->pool.

**arg2: \$timeout ( integer )**

The amount of time to wait (in milliseconds) for the specified events to occur.

**arg3: \$events ( APR::Const :poll constants )**

The events for which to wait.

For example use APR::Const::POLLIN to wait for incoming data to be available, APR::Const::POLLOUT to wait until it's possible to write data to the socket and APR::Const::POLLPRI to wait for priority data to become available.

**ret: \$rc ( APR::Const constant )**

If  $APR: : Const: : SUCCESS$  is received than the polling was successful. If not -- the error code is returned, which can be converted to the error string with help of APR::Error::strerror.

**since: 2.0.00**

For example poll a non-blocking socket up to 1 second when reading data from the client:

```
 use APR::Socket ();
 use APR::Connection ();
 use APR::Error ();
 use APR::Const -compile => qw(SO_NONBLOCK POLLIN SUCCESS TIMEUP);
 $sock->opt_set(APR::Const::SO_NONBLOCK => 1);
 my $rc = $sock->poll($c->pool, 1_000_000, APR::Const::POLLIN);
 if ($rc == APR::Const::SUCCESS) {
     # Data is waiting on the socket to be read.
     # $sock->recv(my $buf, BUFF_LEN)
 }
elsif (\frac{1}{2}rc == APR::Const::TIMEUP) {
     # One second elapsed and still there is no data waiting to be
     # read. for example could try again.
 }
 else {
     die "poll error: " . APR::Error::strerror($rc);
 }
```
### <span id="page-4-0"></span>*1.3.5* **recv**

Read incoming data from the socket

\$len = \$sock->recv(\$buffer, \$wanted);

**obj: \$sock ( APR::SockAddr object object )**

The socket to read from

**arg1: \$buffer ( SCALAR )**

The buffer to fill. All previous data will be lost.

```
arg2: $wanted ( int )
```
How many bytes to attempt to read.

#### **ret: \$len ( number )**

How many bytes were actually read.

\$buffer gets populated with the string that is read. It will contain an empty string if there was nothing to read.

#### **excpt: APR::Error**

If you get the '(11) Resource temporarily unavailable' error (exception APR::Const::EAGAIN) (or another equivalent, which might be different on non-POSIX systems), then you didn't ensure that the socket is in a blocking IO mode before using it. Note that you should use APR::Status::is\_EAGAIN to perform this check (since different error codes may be returned for the same event on different OSes). For example if the socket is set to the non-blocking mode and there is no data right away, you may get this exception thrown. So here is how to check for it and retry a few times after short delays:

```
 use APR::Status ();
 $sock->opt_set(APR::Const::SO_NONBLOCK, 1);
 # ....
 my $tries = 0;
 my $buffer;
 RETRY: my $rlen = eval { $socket->recv($buffer, SIZE) };
 if ($@)
     die $@ unless ref $@ && APR::Status::is_EAGAIN($@);
     if ($tries++ < 3) {
         # sleep 250msec
         select undef, undef, undef, 0.25;
         goto RETRY;
     }
     else {
         # do something else
     }
 }
 warn "read $rlen bytes\n"
```
If timeout was set via timeout\_set|/C\_timeout\_set\_, you may need to catch the APR::Const::TIMEUP exception. For example:

```
 use APR::Const -compile => qw(TIMEUP);
 $sock->timeout_set(1_000_000); # 1 sec
 my $buffer;
 eval { $sock->recv($buffer, $wanted) };
if (\$@@@@@>=APR::Const::TIMEUP) {
     # timeout, do something, e.g.
 }
```
If not handled -- you may get the error '70007: The timeout specified has expired'.

Another error condition that may occur is the '(104) Connection reset by peer' error, which is up to your application logic to decide whether it's an error or not. This error usually happens when the client aborts the connection.

```
use APR::Const -compile => qw(ECONNABORTED);
 my $buffer;
 eval { $sock->recv($buffer, $wanted) };
 if ($@ == APR::Const::ECONNABORTED) {
     # ignore it or deal with it
 }
```
**since: 2.0.00**

Here is the quick prototype example, which doesn't handle any errors (mod\_perl will do that for you):

```
 use APR::Socket ();
  # set the socket to the blocking mode if it isn't already
 use APR::Const -compile => qw(SO_NONBLOCK);
  if ($sock->opt_get(APR::Const::SO_NONBLOCK)) {
      $sock->opt_set(APR::Const::SO_NONBLOCK => 0);
 }
  # read from/write to the socket (w/o handling possible failures)
 my $wanted = 1024; while ($sock->recv(my $buffer, $wanted)) {
      $sock->send($buffer);
  }
```
If you want to handle errors by yourself, the loop may look like:

```
 use APR::Const -compile => qw(ECONNABORTED);
 # ...
while (1) {
     my $buf;
    my $len = eval { $sock->recv($buf, $wanted) };
     if ($@) {
         # handle the error, e.g. to ignore aborted connections but
         # rethrow any other errors:
         if ($@ == APR::Const::ECONNABORTED) {
              # ignore
             last;
         }
         else {
             die $@; # retrow
         }
     }
     if ($len) {
         $sock->send($buffer);
     }
     else {
         last;
     }
 }
```
## <span id="page-7-0"></span>*1.3.6* **send**

Write data to the socket

```
 $wlen = $sock->send($buf, $opt_len);
```
**obj: \$sock ( [APR::Socket object](#page-0-0) )**

The socket to write to

**arg1: \$buf ( scalar )**

The data to send

```
opt arg2: $opt_len ( int )
```
There is no need to pass this argument, unless you want to send less data than contained in  $$buf.$ 

**ret: \$wlen ( integer )**

How many bytes were sent

**since: 2.0.00**

For examples see the recv item.

### <span id="page-7-1"></span>*1.3.7* **timeout\_get**

Get socket timeout settings

```
 $usecs = $sock->timeout_get();
```
**obj: \$sock ( [APR::Socket object](#page-0-0) )**

The socket to set up.

#### **ret: \$usecs ( number)**

Currently set timeout in microseconds (and also the blocking IO behavior). See (APR::timeout\_set) for possible values and their meaning.

```
excpt: APR::Error
```
**since: 2.0.00**

### <span id="page-8-0"></span>*1.3.8* **timeout\_set**

Setup socket timeout.

```
 $sock->timeout_set($usecs);
```
**obj: \$sock ( [APR::Socket object](#page-0-0) )**

The socket to set up.

#### **arg1: \$usecs ( number )**

Value for the timeout in microseconds and also the blocking IO behavior.

The possible values are:

 $\circ$  **t** > 0

send() and recv() throw (APR::Const::TIMEUP exception) if specified time elapses with no data sent or received.

Notice that the positive value is in micro seconds. So if you want to set the timeout for 5 seconds, the value should be: 5\_000\_000.

This mode sets the socket into a non-blocking IO mode.

 $0 \neq t = 0$ 

send() and recv() calls never block.

```
0 \quad t < 0
```
send() and recv() calls block.

Usually just -1 is used for this case, but any negative value will do.

This mode sets the socket into a blocking IO mode.

```
ret: no return value
```
- **excpt: APR::Error**
- **since: 2.0.00**

# <span id="page-8-1"></span>**1.4 Unsupported API**

APR::Socket also provides auto-generated Perl interface for a few other methods which aren't tested at the moment and therefore their API is a subject to change. These methods will be finalized later as a need arises. If you want to rely on any of the following methods please contact the the mod\_perl development mailing list so we can help each other take the steps necessary to shift the method to an officially supported API.

## <span id="page-9-0"></span>*1.4.1* **bind**

META: Autogenerated - needs to be reviewed/completed

Bind the socket to its associated port

```
$ret = $sock->bind($sa);
```
**obj: \$sock ( [APR::Socket object](#page-0-0) )**

The socket to bind

**arg1: \$sa ( APR::SockAddr object )**

The socket address to bind to

**ret: \$ret ( integer )**

**since: subject to change**

This may be where we will find out if there is any other process using the selected port.

## <span id="page-9-1"></span>*1.4.2* **close**

META: Autogenerated - needs to be reviewed/completed

Close a socket.

```
 $ret = $sock->close();
```
**obj: \$sock ( [APR::Socket object](#page-0-0) )**

The socket to close

- **ret: \$ret ( integer )**
- **since: subject to change**

### <span id="page-9-2"></span>*1.4.3* **connect**

META: Autogenerated - needs to be reviewed/completed

Issue a connection request to a socket either on the same machine or a different one.

```
 $ret = $sock->connect($sa);
```
**obj: \$sock ( [APR::Socket object](#page-0-0) )**

The socket we wish to use for our side of the connection

#### **arg1: \$sa ( APR::SockAddr object )**

The address of the machine we wish to connect to. If NULL, APR assumes that the sockaddr\_in in the apr\_socket is completely filled out.

- **ret: \$ret ( integer )**
- **since: subject to change**

## <span id="page-10-0"></span>*1.4.4* **listen**

META: Autogenerated - needs to be reviewed/completed

Listen to a bound socket for connections.

\$ret = \$sock->listen(\$backlog);

**obj: \$sock ( [APR::Socket object](#page-0-0) )**

The socket to listen on

**arg1: \$backlog ( integer )**

The number of outstanding connections allowed in the sockets listen queue. If this value is less than zero, the listen queue size is set to zero.

- **ret: \$ret ( integer )**
- **since: subject to change**

## <span id="page-10-1"></span>*1.4.5* **recvfrom**

META: Autogenerated - needs to be reviewed/completed

\$ret = \$from->recvfrom(\$sock, \$flags, \$buf, \$len);

**obj: \$from ( APR::SockAddr object )**

The apr\_sockaddr\_t to fill in the recipient info

#### **arg1: \$sock ( APR::SockAddr object )**

The socket to use

**arg2: \$flags ( integer )**

The flags to use

**arg3: \$buf ( integer )**

The buffer to use

**arg4: \$len ( string )**

The length of the available buffer

- **ret: \$ret ( integer )**
- **since: subject to change**  $\bullet$

## <span id="page-11-0"></span>*1.4.6* **sendto**

META: Autogenerated - needs to be reviewed/completed

\$ret = \$sock->sendto(\$where, \$flags, \$buf, \$len);

**obj: \$sock ( [APR::Socket object](#page-0-0) )**

The socket to send from

```
arg1: $where ( APR::Socket object )
```
The apr\_sockaddr\_t describing where to send the data

**arg2: \$flags ( integer )**

The flags to use

**arg3: \$buf ( scalar )**

The data to send

**arg4: \$len ( string )**

The length of the data to send

- **ret: \$ret ( integer )**
- **since: subject to change**

# <span id="page-11-1"></span>**1.5 See Also**

mod\_perl 2.0 documentation.

# <span id="page-11-2"></span>**1.6 Copyright**

mod\_perl 2.0 and its core modules are copyrighted under The Apache Software License, Version 2.0.

# <span id="page-12-0"></span>**1.7 Authors**

The mod\_perl development team and numerous contributors.

# **Table of Contents:**

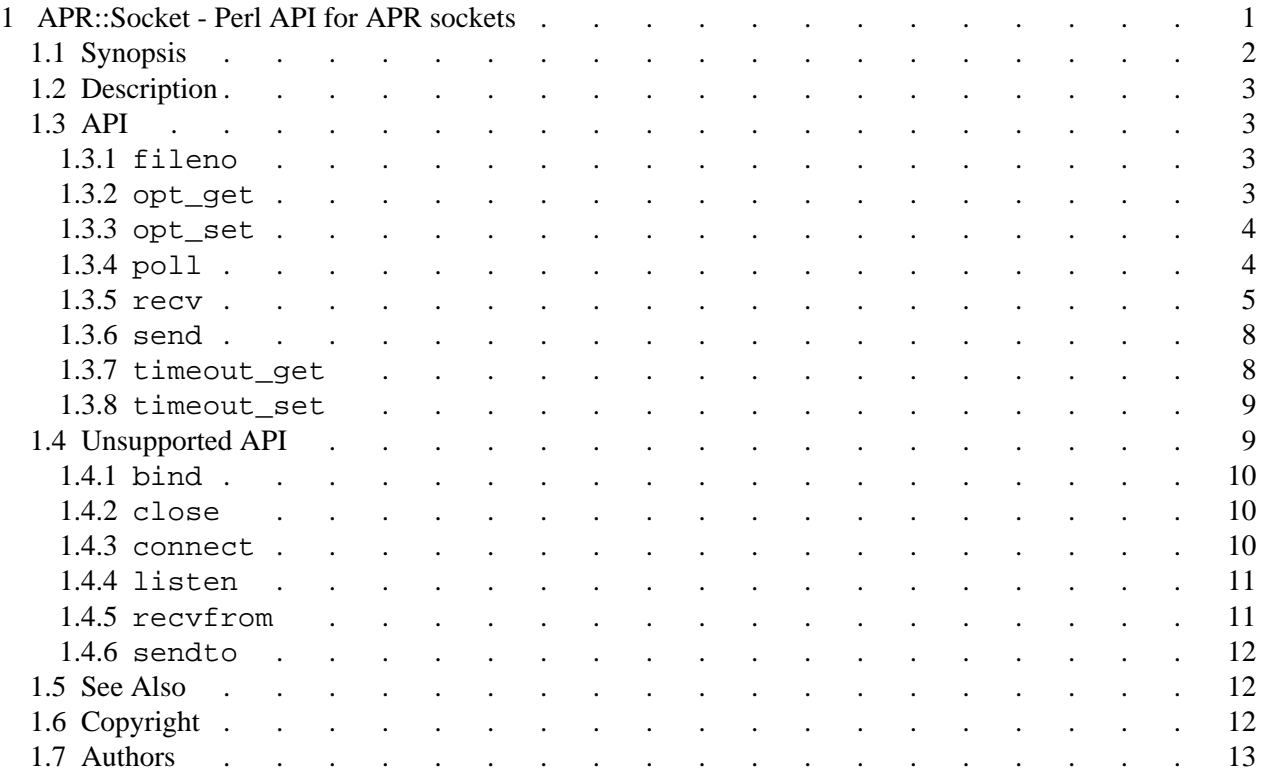